Experto Universitario Arte para Realidad Virtual con Unity, Blender y 3ds Max

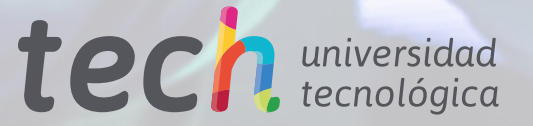

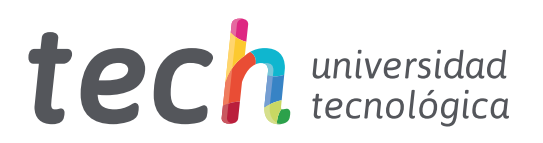

# Experto Universitario Arte para Realidad Virtual con Unity, Blender y 3ds Max

- » Modalidad: online
- » Duración: 6 meses
- » Titulación: TECH Universidad Tecnológica
- » Horario: a tu ritmo
- » Exámenes: online

Acceso web: [www.techtitute.com/videojuegos/experto-universitario/experto-arte-realidad-virtual-unity-blender-3ds-max](https://portal-tech-eu-win.azurewebsites.net/videojuegos/experto-universitario/experto-arte-realidad-virtual-unity-blender-3ds-max)

# Índice

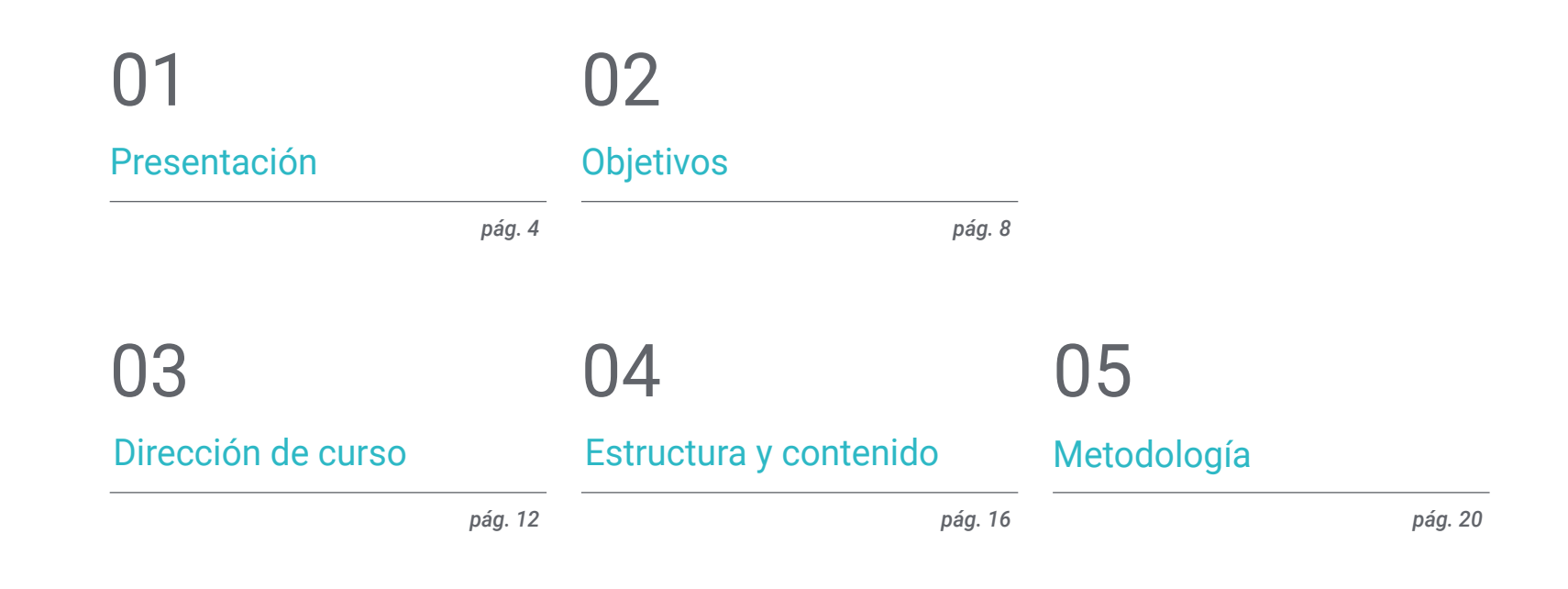

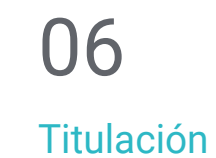

*pág. 28*

# <span id="page-3-0"></span>Presentación 01

La amplia aceptación y demanda de los Videojuegos en Realidad Virtual abre un amplio abanico de posibilidades en el desarrollo empresarial y laboral en un campo en expansión. La creación de proyectos requiere de habilidades y destrezas en los principales programas de modelaje de animaciones 3D. En esta titulación el profesional del sector *Gamer* profundizará en las principales herramientas para el diseño en VR y la creación desde el principio hasta el final de un *Pipeline* profesional. Este programa presenta, precisamente, contenido multimedia de calidad, acompañado de la metodología *Relearning* para facilitar el aprendizaje y poder dirigir la trayectoria profesional en una industria del videojuego con VR cada vez más especializada.

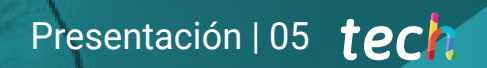

*Especialízate en los tres programas que marcarán la diferencia en tus proyectos de animación 3D en el mundo del Gaming"* 

## tech 06 | Presentación

Beat Saber o *Half-Life* Alyx son la muestra de la gran repercusión social y el potencial de la Realidad Virtual en el sector *Gaming*. Esta tecnología ha supuesto un cambio en el panorama de la industria que más crecimiento ha experimentado en los últimos años, pues ha permitido amplificar la conexión de los *Gamers* con los Videojuegos a la vez que ha impulsado la creación de contenido de mayor calidad artística. Por ello, este Experto Universitario discurre por los tres principales programas de modelado en 3D enfocado al sector de los Videojuegos.

Gracias a la amplia experiencia del cuerpo docente, el profesional de los Videojuegos perfeccionará sus conocimientos en la materia siendo capaz de crear sus propios proyectos gráficos y lanzarlos al mercado con los requisitos necesarios para obtener éxito. Un programa con un enfoque práctico cercano a la realidad demandada por el sector, con contenido multimedia digital que facilitará la comprensión y el crecimiento profesional en un entorno altamente competitivo.

Una excelente oportunidad para especializarse, con la ventaja de poder seguir la enseñanza de forma 100% online, con una metodología flexible que permitirá al profesional de los Videojuegos aumentar sus conocimientos en el momento y ritmo que desee.

Este Experto Universitario en Arte para Realidad Virtual con Unity, Blender y 3ds Max contiene el programa educativo más completo y actualizado del mercado. Sus características más destacadas son:

- El desarrollo de casos prácticos presentados por expertos en creación y diseño de Videojuegos mediante la tecnología de Realidad Virtual
- Los contenidos gráficos, esquemáticos y eminentemente prácticos con los que está concebido recogen una información práctica sobre aquellas disciplinas indispensables para el ejercicio profesional
- Los ejercicios prácticos donde realizar el proceso de autoevaluación para mejorar el aprendizaje
- Su especial hincapié en metodologías innovadoras
- Las lecciones teóricas, preguntas al experto, foros de discusión de temas controvertidos y trabajos de reflexión individual
- La disponibilidad de acceso a los contenidos desde cualquier dispositivo fijo o portátil con conexión a internet

*Videojuegos como Assassin's Creed han sido creados con 3ds Max ¿A qué esperas para triunfar con tu propio proyecto gracias al dominio de este programa?"*

## Presentación | 07 tech

*Comenzarás a desarrollar el camino que estabas buscando en el sector de los Videojuegos de VR con las garantías de dominar las herramientas más utilizadas por las empresas del sector"* 

El programa incluye, en su cuadro docente, a profesionales del sector que vierten en esta capacitación la experiencia de su trabajo, además de reconocidos especialistas de sociedades de referencia y universidades de prestigio.

Su contenido multimedia, elaborado con la última tecnología educativa, permitirá a los profesionales un aprendizaje situado y contextual, es decir, un entorno simulado que proporcionará una capacitación inmersiva programada para entrenarse ante situaciones reales.

El diseño de este programa se centra en el Aprendizaje Basado en Problemas, mediante el cual el profesional deberá tratar de resolver las distintas situaciones de práctica profesional que se le planteen a lo largo del curso académico. Para ello, contarán con la ayuda de un novedoso sistema de vídeos interactivos realizados por reconocidos expertos.

*Tendrás a tu disposición recursos multimedia actualizados y elaborados por un equipo docente especializado en Realidad Virtual en Videojuegos.*

*Compatibiliza tu vida personal con el aprendizaje en Diseño de Juegos para Realidad Virtual en el sector Gaming, gracias a una metodología 100% online.*

# <span id="page-7-0"></span>Objetivos 02

Para comprender las principales ventajas y limitaciones de la Realidad Virtual en los Videojuegos se ha confeccionado un Experto Universitario donde se profundiza en cada uno de los softwares de Diseño Gráfico empleados, las principales herramientas utilizadas y su aplicación en cada situación. Con un enfoque eminentemente práctico, este programa permitirá al alumnado alcanzar su objetivo de perfeccionar sus conocimientos en el campo de las artes en los Videojuegos.

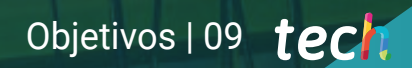

*Alcanzarás tus objetivos profesionales con la profundización en las principales herramientas de diseño y modelado de objetos 3D en el universo Gamer"*

## tech 10 | Objetivos

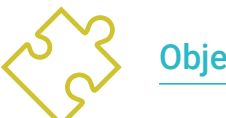

## Objetivos generales

- Entender las ventajas y restricciones que proporciona la Realidad Virtual
- Desarrollar un modelado *Hard Surface* de calidad
- Crear un modelado orgánico de calidad
- Entender los fundamentos de la retopología
- Entender los fundamentos de las UVs
- Dominar el *Bakeado* en *Substance Painter*
- Manejar las capas de forma experta
- Poder crear un Dossier y presentar trabajos a nivel profesional, con la más alta calidad
- Tomar una decisión consciente de que programas se ajustan más al *Pipelin* del alumno

*Tu avanzado conocimiento te permitirá superar al resto de competidores en la carrera del diseño en Realidad Virtual para Videojuegos. Matricúlate y pasa a la siguiente fase"* 

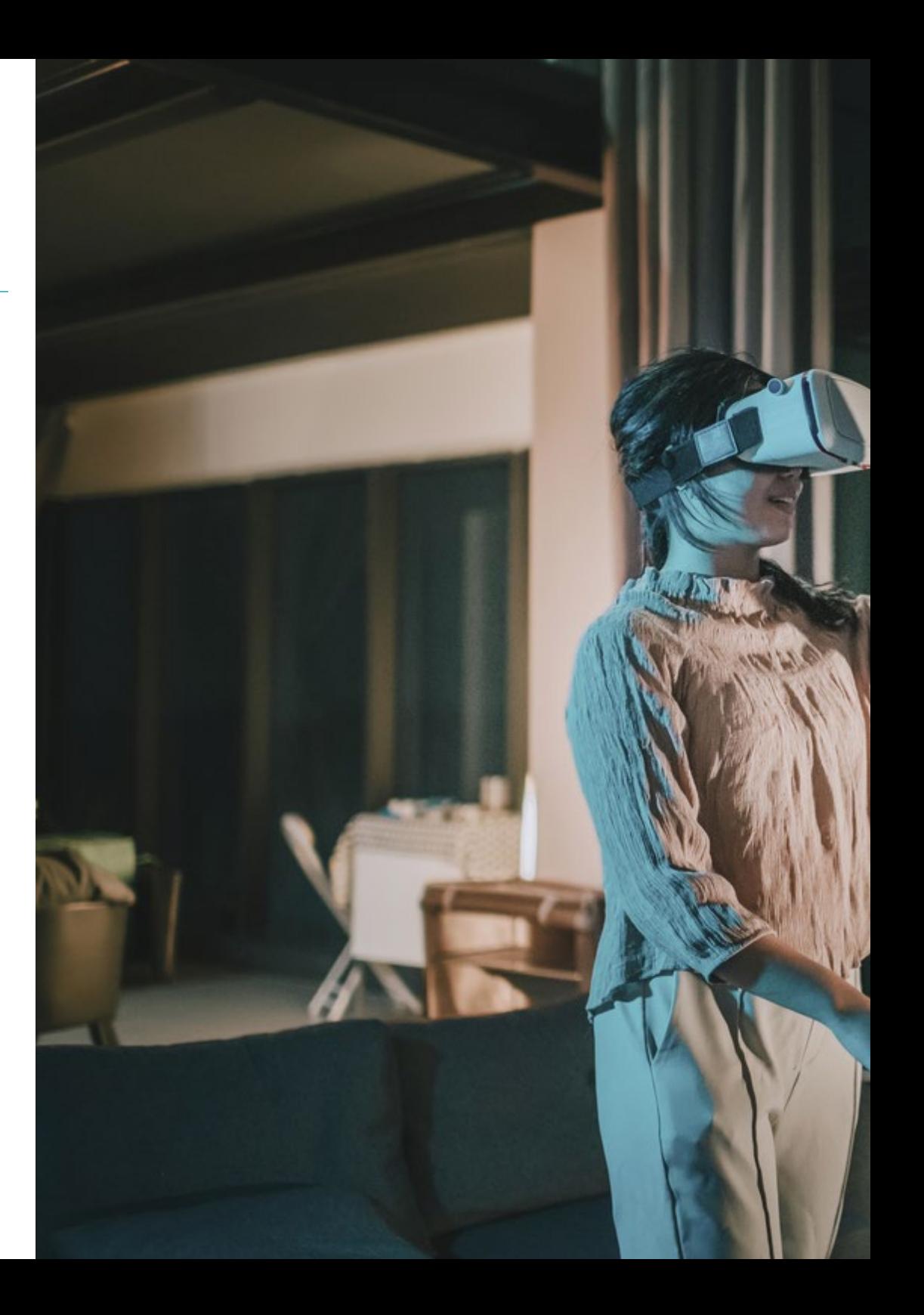

## Objetivos | 11 tech

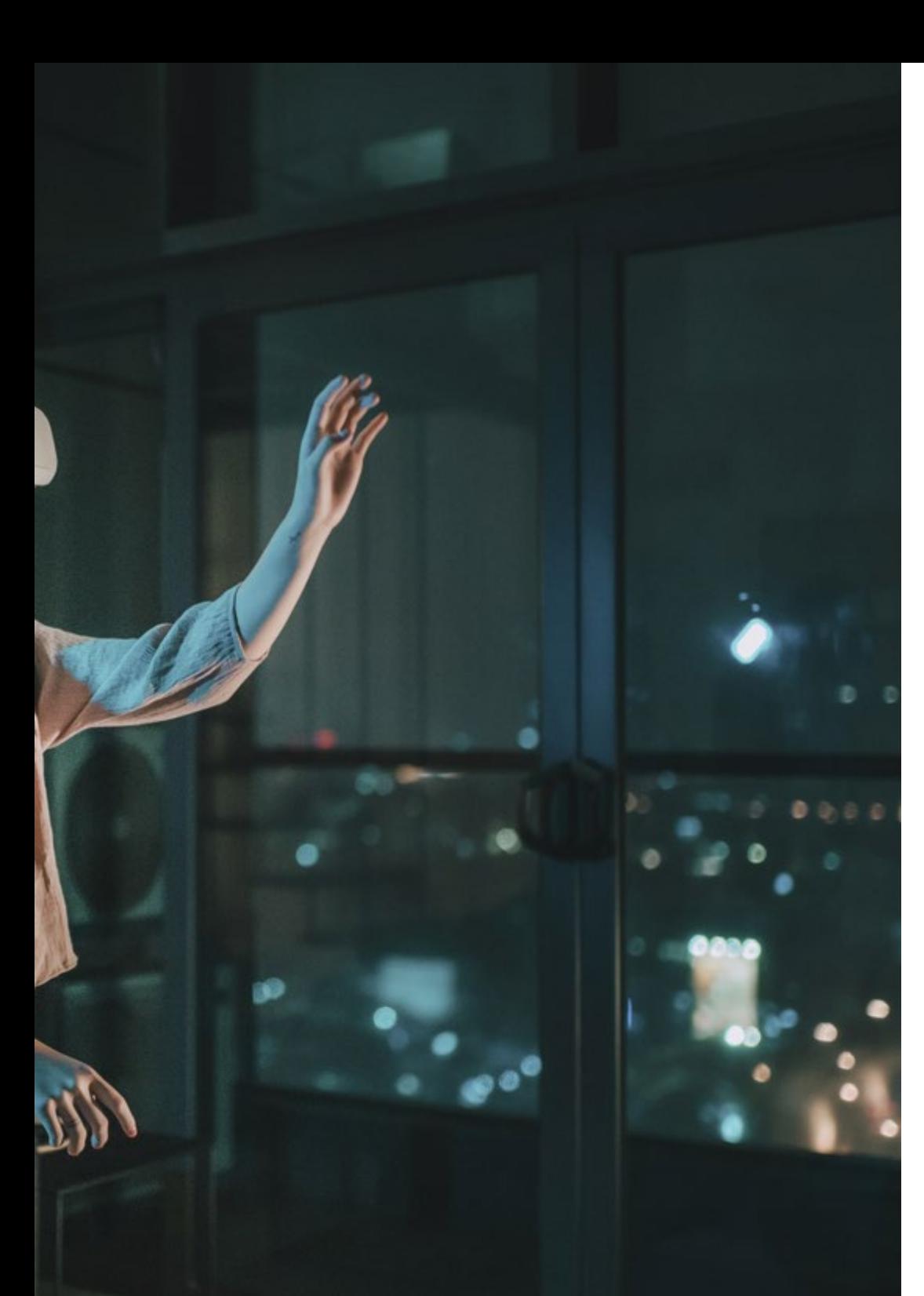

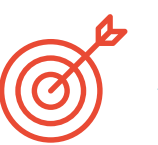

## Objetivos específicos

#### Módulo 1. El proyecto y el motor gráfico Unity

- Desarrollar un proyecto en VR
- Profundizar en Unity orientado a VR
- Importar texturas e implementar los materiales necesarios, de manera eficiente
- Crear una iluminación realista y optimizada

#### Módulo 2. Blender

- Poder desarrollar materiales procedurales
- Ser capaz de animar el modelado
- Manejarse de forma confortable con las simulaciones de fluidos, pelo, partículas y ropa
- Realizar *Renders* de calidad tanto en *Eevee* como en *Cycles*
- Aprender a manejar el nuevo *Grease Pencil* y cómo sacarle el mejor partido
- Aprender a usar los nuevos *Geometry Nodes* y ser capaz de realizar modelados completamente procedurales

#### Módulo 3. 3ds Max

- Dominar el modelado en 3ds Max
- Conocer la compatibilidad de 3ds Max con Unity para VR
- Conocer los modificadores más utilizados y manejarlos con soltura
- Utilizar técnicas reales de flujo de trabajo

# <span id="page-11-0"></span>Dirección del curso 03

Los profesionales del sector encargados de la elaboración del programa de este Experto Universitario han sido seleccionados por TECH Univerdidad Tecnológica por su experiencia y conocimiento avanzado en tecnología de Realidad Virtual en la industria del juego. El alumnado obtendrá las técnicas esenciales para poder emprender sus propios títulos en el sector de los Videojuegos de la mano de profesionales versados en el uso de Unity, Blender y 3ds Max.

*Exprime al máximo la oportunidad de estar acompañado en esta enseñanza por expertos diseñadores de Videojuegos de Realidad Virtual"* 

## tech 14 | Dirección del curso

### Dirección

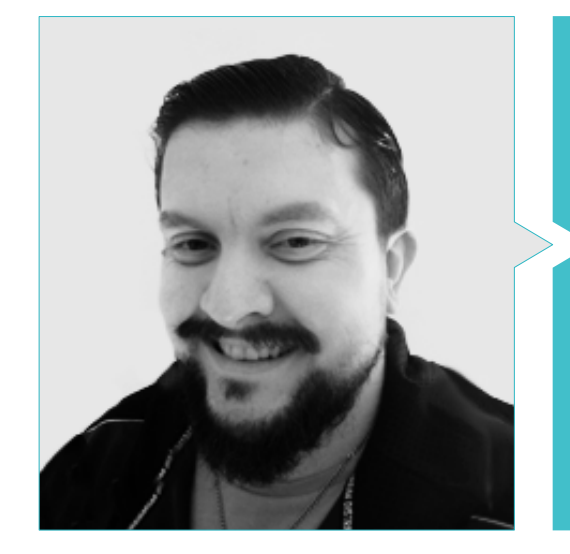

### D. Menéndez Menéndez, Antonio Iván

- Artista sénior de entornos y elementos y consultor 3D en The Glimpse Group VR
- Diseñador de modelos 3D y artista de texturas para INMO-REALITY
- Artista de Props y entornos para juegos de PS4 en Rascal Revolt
- Graduado en Bellas Artes por la UPV
- Especialista en Técnicas Gráficas por la Universidad del País Vasco
- Máster en Escultura y Modelado Digital por la Voxel School de Madrid
- Máster en Arte y Diseño para Videojuegos por U-Tad University de Madrid

### Profesores

#### D. Morro, Pablo

- Artista 3D especializado en modelado, VFX y texturas
- Artista 3D en Mind Trips
- Graduado en Creación y Diseño de Videojuegos por la Universidad Jaume I

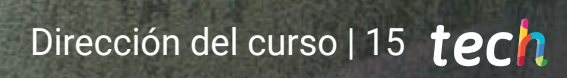

瞬

# <span id="page-15-0"></span>Estructura y contenido 04

El profesional que se adentre en este Experto Universitario accederá a tres módulos de conocimientos que le permitirán aprender de forma diferenciada y detallada los programas de diseño y modelaje de Videojuegos más empleados por las empresas del sector. El alumnado dispondrá de contenido digital de calidad, que podrá descargar para poder ser visto en cualquier momento. Asimismo, cuenta con lecturas complementarias y vídeo resúmenes que lo ayudarán a consolidar el aprendizaje.

*Explota al máximo todo el contenido que te aportan docentes profesionales del sector para destacar en tus propios proyectos de Realidad Virtual en el entorno de Gaming"* 

**CONSTRUCTION RANGE** 

## tech 18 | Estructura y contenido

#### Módulo 1. El Proyecto y el Motor Gráfico Unity

- 1.1. El diseño:
	- 1.1.1 *PureRef*
	- 1.1.2. Escala
	- 1.1.3. Diferencias y limitaciones
- 1.2. Planificación del proyecto
	- 1.2.1. Planificación modular
	- 1.2.2. *Blockout*
	- 1.2.3. Montaje
- 1.3. Visualización en Unity
	- 1.3.1. Configurar Unity para Oculus
	- 1.3.2. Oculus App
	- 1.3.3. Colisión y ajustes cámara
- 1.4. Visualización en Unity: *Scene*
	- 1.4.1. Configuración *Scene* para VR
	- 1.4.2. Exportación de APKs
	- 1.4.3. Instalar APKs en Oculus Quest 2
- 1.5. Materiales en Unity
	- 1.5.1. *Standard*
	- 1.5.2. Unlit: peculiaridades de este material y cuando usarlo
	- 1.5.3. Optimización
- 1.6. Texturas en Unity
	- 1.6.1. Importar texturas
	- 1.6.2. Transparencias
	- 1.6.3. *Sprite*
- 1.7. *Lighting*: iluminación
	- 1.7.1. Iluminación en VR
	- 1.7.2. Menú *Lighting* en Unity
	- 1.7.3. *Skybox* VR
- 1.8. *Lighting: Lightmaping*
	- 1.8.1. *Lightmapping Settings*
	- 1.8.2. Tipos de luces
	- 1.8.3. Emisivos
- 1.9. *Lighting* 3: *Bakeado* 
	- 1.9.1. *Bakeado*
	- 1.9.2. *Ambient Oclussion*
	- 1.9.3. Optimización
- 1.10. Organización y exportación
	- 1.10.1. *Folders*
	- 1.10.2. *Prefab*
	- 1.10.3. Exportar Unity *Package* e importar

### Módulo: 2. Blender

- 2.1. Interfaz
	- 2.1.1. Software Blender
	- 2.1.2. Controles y *Shortcuts*
	- 2.1.3. Escenas y customización
- 2.2. Modelado
	- 2.2.1. Herramientas
	- 2.2.2. Mallas
	- 2.2.3. Curvas y superficies
- 2.3. Modificadores
	- 2.3.1. Modificadores
	- 2.3.2. ¿Cómo se utilizan?
	- 2.3.3. Tipos de modificadores
- 2.4. Modelado *Hard Surface*
	- 2.4.1. Modelado de *Prop*
	- 2.4.2. Modelado de *Prop* evolución
	- 2.4.3. Modelado de *Prop* final
- 2.5. Materiales
	- 2.5.1. Asignación y componentes
	- 2.5.2. Crear materiales
	- 2.5.3. Crear materiales procedurales
- 2.6. Animación y *Rigging* 
	- 2.6.1. *Keyframes*
	- 2.6.2. *Armatures*
	- 2.6.3. *Constraints*

## Estructura y contenido | 19 **tech**

#### 2.7. Simulación

- 2.7.1. Fluidos
- 2.7.2. Pelo y partículas
- 2.7.3. Ropa
- 2.8. Renderizado
	- 2.8.1. *Cycles* y *Eevee*
	- 2.8.2. Luces
	- 2.8.3. Cámaras
- 2.9. *Grease Pencil*
	- 2.9.1. Estructura y primitivas
	- 2.9.2. Propiedades y modificadores
	- 2.9.3. Ejemplos
- 2.10. *Geometry Nodes*
	- 2.10.1. Atributos
	- 2.10.2. Tipos de nodos
	- 2.10.3. Ejemplo práctico

#### Módulo 3. 3ds Max

- 3.1. Configurando la interfaz
	- 3.1.1. Iniciando el proyecto
	- 3.1.2. Guardado automático e incremental
	- 3.1.3. Unidades de medida
- 3.2. *Menu Create* 
	- 3.2.1. Objetos
	- 3.2.2. Luces
	- 3.2.3. Objetos cilíndricos y esféricos
- 3.3. *Menu Modify* 
	- 3.3.1. El menú
	- 3.3.2. Configuración de botones
	- 3.3.3. Usos
- 3.4. *Edit Poly: Poligons*
	- 3.4.1. *Edit Poly Mode*
	- 3.4.2. *Edit Poligons*
	- 3.4.3. *Edit Geometry*
- 3.5. *Edit Poly*: selección
	- 3.5.1. *Selection*
	- 3.5.2. *Soft Selection*
	- 3.5.3. *IDs y Smoothing Groups*
- 3.6. *Menu* Hierarchy
	- 3.6.1. Situación de pivotes
	- 3.6.2. *Reset XFom y Freeze Transform*
	- 3.6.3. *Adjust Pivot Menú*
- 3.7. *Material Editor* 
	- 3.7.1. *Compact Material Editor*
	- 3.7.2. *Slate Material Editor*
	- 3.7.3. *Multi/Sub-Object*
- 3.8. *Modifier List* 
	- 3.8.1. Modificadores de modelado
	- 3.8.2. Modificadores de modelado evolución
	- 3.8.3. Modificadores de modelado final
- 3.9. XView y *Non-Quads* 
	- 3.9.1. XView
	- 3.9.2. Verificando si hay errores en la geometría
	- 3.9.3. *Non-Quads*
- 3.10. Exportando para Unity
	- 3.10.1. Triangular el *Assets*
	- 3.10.2. DirectX u OpenGL para normales
	- 3.10.3. Conclusiones

# <span id="page-19-0"></span>Metodología 05

Este programa de capacitación ofrece una forma diferente de aprender. Nuestra metodología se desarrolla a través de un modo de aprendizaje de forma cíclica: *el Relearning*.

Este sistema de enseñanza es utilizado, por ejemplo, en las facultades de medicina más prestigiosas del mundo y se ha considerado uno de los más eficaces por publicaciones de gran relevancia como el *New England Journal of Medicine.*

*Descubre el Relearning, un sistema que abandona el aprendizaje lineal convencional para llevarte a través de sistemas cíclicos de enseñanza: una forma de aprender que ha demostrado su enorme eficacia, especialmente en las materias que requieren memorización"* 

## tech 22 | Metodología

### Estudio de Caso para contextualizar todo el contenido

Nuestro programa ofrece un método revolucionario de desarrollo de habilidades y conocimientos. Nuestro objetivo es afianzar competencias en un contexto cambiante, competitivo y de alta exigencia.

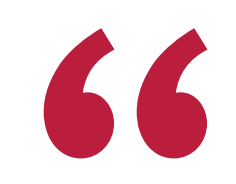

*Con TECH podrás experimentar una forma de aprender que está moviendo los cimientos de las universidades tradicionales de todo el mundo"*

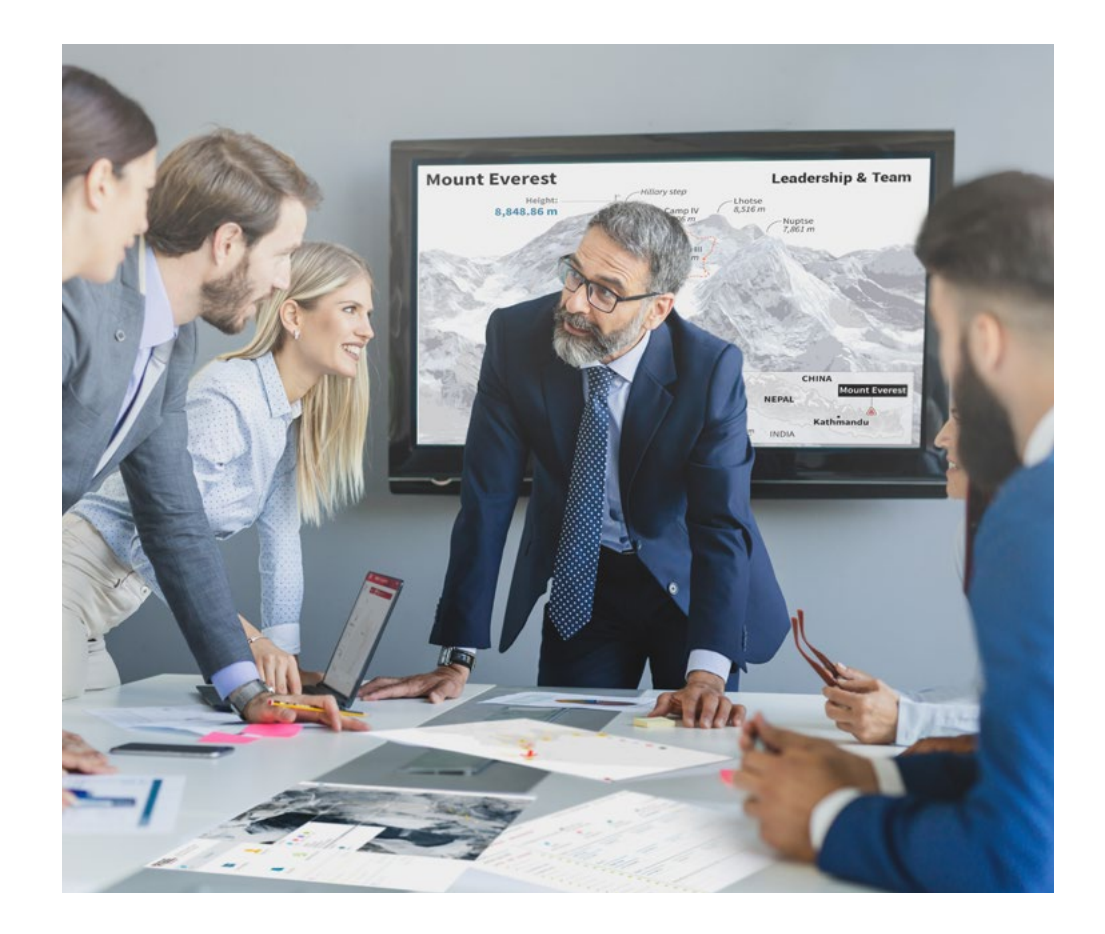

*Accederás a un sistema de aprendizaje basado en la reiteración, con una enseñanza natural y progresiva a lo largo de todo el temario.*

## Metodología | 23 **tech**

### Un método de aprendizaje innovador y diferente

El presente programa de TECH es una enseñanza intensiva, creada desde 0, que propone los retos y decisiones más exigentes en este campo, ya sea en el ámbito nacional o internacional. Gracias a esta metodología se impulsa el crecimiento personal y profesional, dando un paso decisivo para conseguir el éxito. El método del caso, técnica que sienta las bases de este contenido, garantiza que se sigue la realidad económica, social y profesional más vigente.

> *Nuestro programa te prepara para afrontar nuevos retos en entornos inciertos y lograr el éxito en tu carrera"*

El método del caso ha sido el sistema de aprendizaje más utilizado por las mejores escuelas de negocios del mundo desde que éstas existen. Desarrollado en 1912 para que los estudiantes de Derecho no solo aprendiesen las leyes a base de contenidos teóricos, el método del caso consistió en presentarles situaciones complejas reales para que tomasen decisiones y emitiesen juicios de valor fundamentados sobre cómo resolverlas. En 1924 se estableció como método estándar de enseñanza en Harvard.

Ante una determinada situación, ¿qué debería hacer un profesional? Esta es la pregunta a la que te enfrentamos en el método del caso, un método de aprendizaje orientado a la acción. A lo largo de 4 años, te enfrentarás a múltiples casos reales. Deberás integrar todos tus conocimientos, investigar, argumentar y defender tus ideas y decisiones.

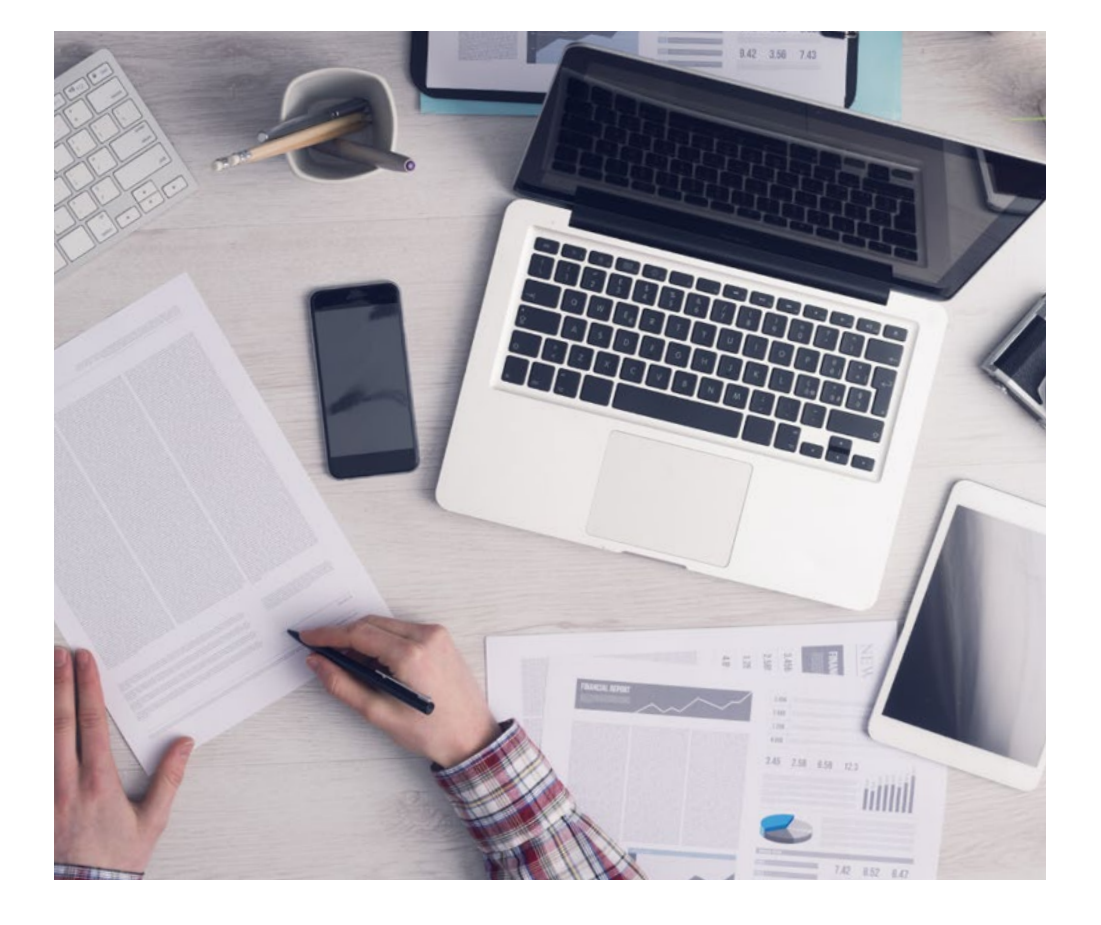

*El alumno aprenderá, mediante actividades colaborativas y casos reales, la resolución de situaciones complejas en entornos empresariales reales.*

## 24 | Metodología

### Relearning Methodology

TECH aúna de forma eficaz la metodología del Estudio de Caso con un sistema de aprendizaje 100% online basado en la reiteración, que combina 8 elementos didácticos diferentes en cada lección.

Potenciamos el Estudio de Caso con el mejor método de enseñanza 100% online: el Relearning.

> *En 2019, obtuvimos los mejores resultados de aprendizaje de todas las universidades online en español en el mundo.*

En TECH aprenderás con una metodología vanguardista concebida para capacitar a los directivos del futuro. Este método, a la vanguardia pedagógica mundial, se denomina Relearning.

Nuestra universidad es la única en habla hispana licenciada para emplear este exitoso método. En 2019, conseguimos mejorar los niveles de satisfacción global de nuestros alumnos (calidad docente, calidad de los materiales, estructura del curso, objetivos…) con respecto a los indicadores de la mejor universidad online en español.

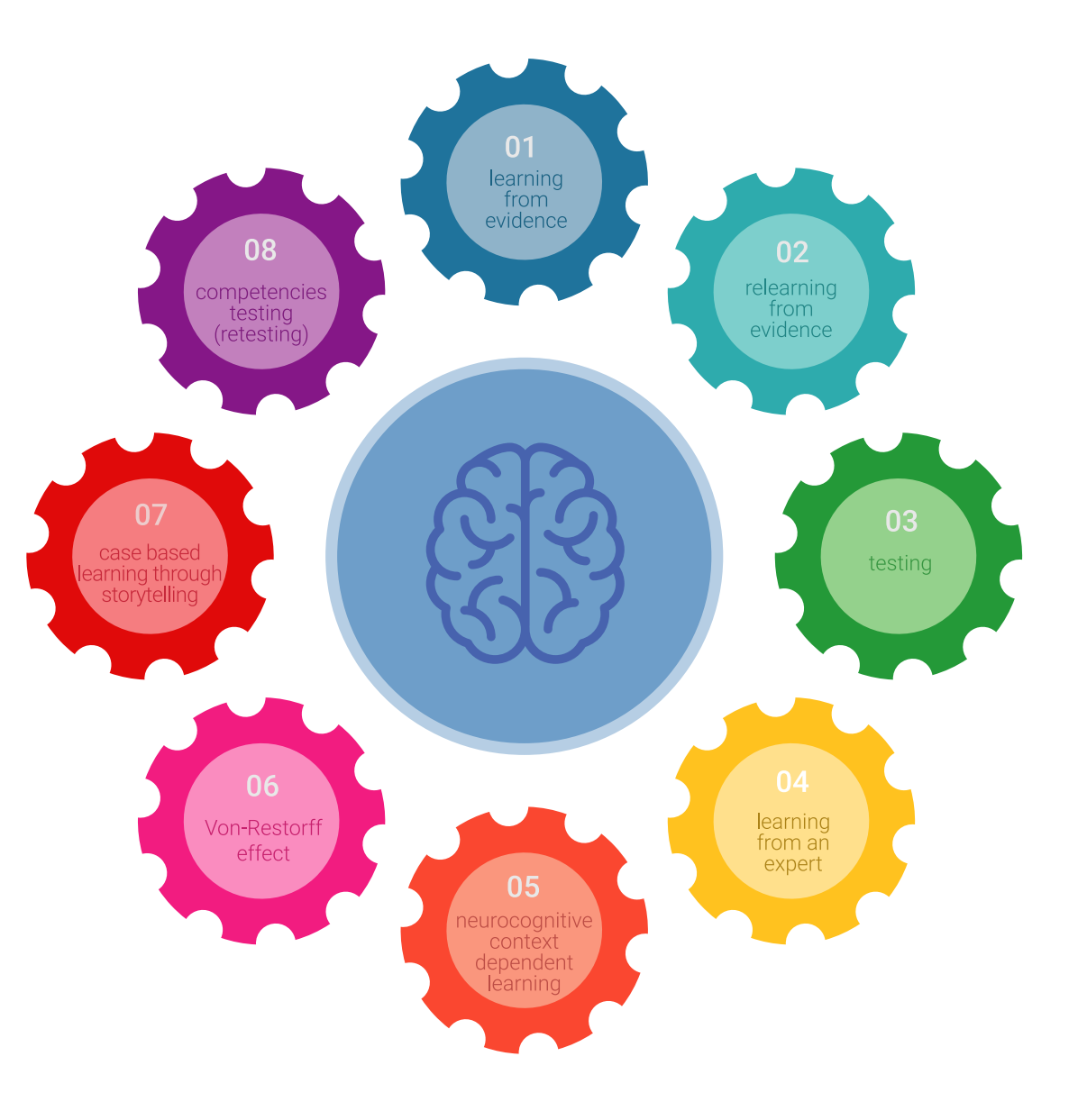

## Metodología | 25 tech

En nuestro programa, el aprendizaje no es un proceso lineal, sino que sucede en espiral (aprender, desaprender, olvidar y reaprender). Por eso, se combinan cada uno de estos elementos de forma concéntrica. Con esta metodología se han capacitado más de 650.000 graduados universitarios con un éxito sin precedentes en ámbitos tan distintos como la bioquímica, la genética, la cirugía, el derecho internacional, las habilidades directivas, las ciencias del deporte, la filosofía, el derecho, la ingeniería, el periodismo, la historia o los mercados e instrumentos financieros. Todo ello en un entorno de alta exigencia, con un alumnado universitario de un perfil socioeconómico alto y una media de edad de 43,5 años.

*El Relearning te permitirá aprender con menos esfuerzo y más rendimiento, implicándote más en tu capacitación, desarrollando el espíritu crítico, la defensa de argumentos y el contraste de opiniones: una ecuación directa al éxito.*

A partir de la última evidencia científica en el ámbito de la neurociencia, no solo sabemos organizar la información, las ideas, las imágenes y los recuerdos, sino que sabemos que el lugar y el contexto donde hemos aprendido algo es fundamental para que seamos capaces de recordarlo y almacenarlo en el hipocampo, para retenerlo en nuestra memoria a largo plazo.

De esta manera, y en lo que se denomina Neurocognitive context-dependent e-learning, los diferentes elementos de nuestro programa están conectados con el contexto donde el participante desarrolla su práctica profesional.

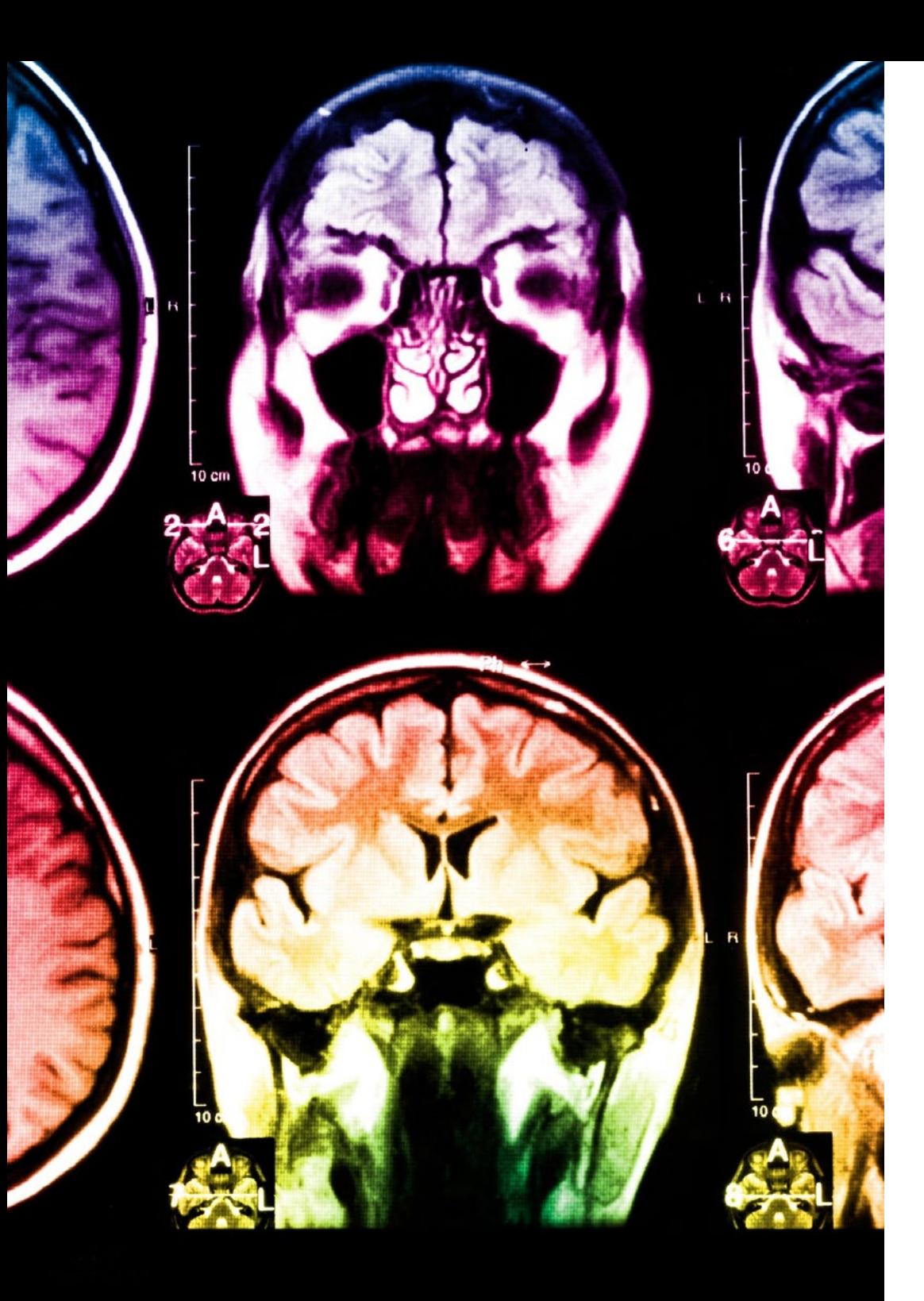

## 26 | Metodología

Este programa ofrece los mejores materiales educativos, preparados a conciencia para los profesionales:

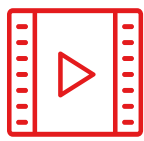

#### **Material de estudio**

Todos los contenidos didácticos son creados por los especialistas que van a impartir el curso, específicamente para él, de manera que el desarrollo didáctico sea realmente específico y concreto.

Estos contenidos son aplicados después al formato audiovisual, para crear el método de trabajo online de TECH. Todo ello, con las técnicas más novedosas que ofrecen piezas de gran calidad en todos y cada uno los materiales que se ponen a disposición del alumno.

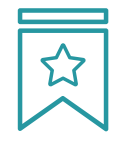

#### **Clases magistrales**

Existe evidencia científica sobre la utilidad de la observación de terceros expertos.

El denominado Learning from an Expert afianza el conocimiento y el recuerdo, y genera seguridad en las futuras decisiones difíciles.

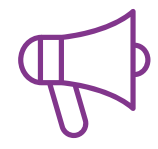

#### **Prácticas de habilidades y competencias**

Realizarán actividades de desarrollo de competencias y habilidades específicas en cada área temática. Prácticas y dinámicas para adquirir y desarrollar las destrezas y habilidades que un especialista precisa desarrollar en el marco de la globalización que vivimos.

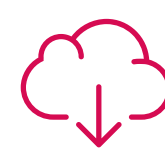

#### **Lecturas complementarias**

Artículos recientes, documentos de consenso y guías internacionales, entre otros. En la biblioteca virtual de TECH el estudiante tendrá acceso a todo lo que necesita para completar su capacitación.

**30%**

**10%**

**8%**

## Metodología | 27 tech

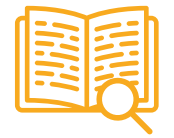

#### **Case studies**

Completarán una selección de los mejores casos de estudio elegidos expresamente para esta titulación. Casos presentados, analizados y tutorizados por los mejores especialistas del panorama internacional.

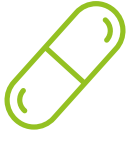

#### **Resúmenes interactivos**

El equipo de TECH presenta los contenidos de manera atractiva y dinámica en píldoras multimedia que incluyen audios, vídeos, imágenes, esquemas y mapas conceptuales con el fin de afianzar el conocimiento.

Este exclusivo sistema educativo para la presentación de contenidos multimedia fue premiado por Microsoft como "Caso de éxito en Europa".

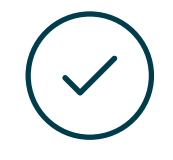

#### **Testing & Retesting**

Se evalúan y reevalúan periódicamente los conocimientos del alumno a lo largo del programa, mediante actividades y ejercicios evaluativos y autoevaluativos para que, de esta manera, el estudiante compruebe cómo va consiguiendo sus metas.

**4%**

**3%**

**25%**

**20%**

# <span id="page-27-0"></span>Titulación 06

El Experto Universitario en Arte para Realidad Virtual con Unity, Blender y 3ds Max garantiza, además de la capacitación más rigurosa y actualizada, el acceso a un título de Experto Universitario expedido por TECH Universidad Tecnológica.

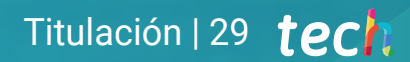

*Supera con éxito este programa y recibe tu titulación universitaria sin desplazamientos ni farragosos trámites"*

## tech 30 | Titulación

Este Experto Universitario en Arte para Realidad Virtual con Unity, Blender y 3ds Max contiene el programa educativo más completo y actualizado del mercado.

Tras la superación de la evaluación, el alumno recibirá por correo postal\* con acuse de recibo su correspondiente título de Experto Universitario emitido por TECH Universidad Tecnológica.

El título expedido por TECH Universidad Tecnológica expresará la calificación que haya obtenido en el Experto Universitario, y reunirá los requisitos comúnmente exigidos por las bolsas de trabajo, oposiciones y comités evaluadores de carreras profesionales.

Título: Experto Universitario en Arte para Realidad Virtual con Unity, Blender y 3ds Max N.º Horas Oficiales: 450 h.

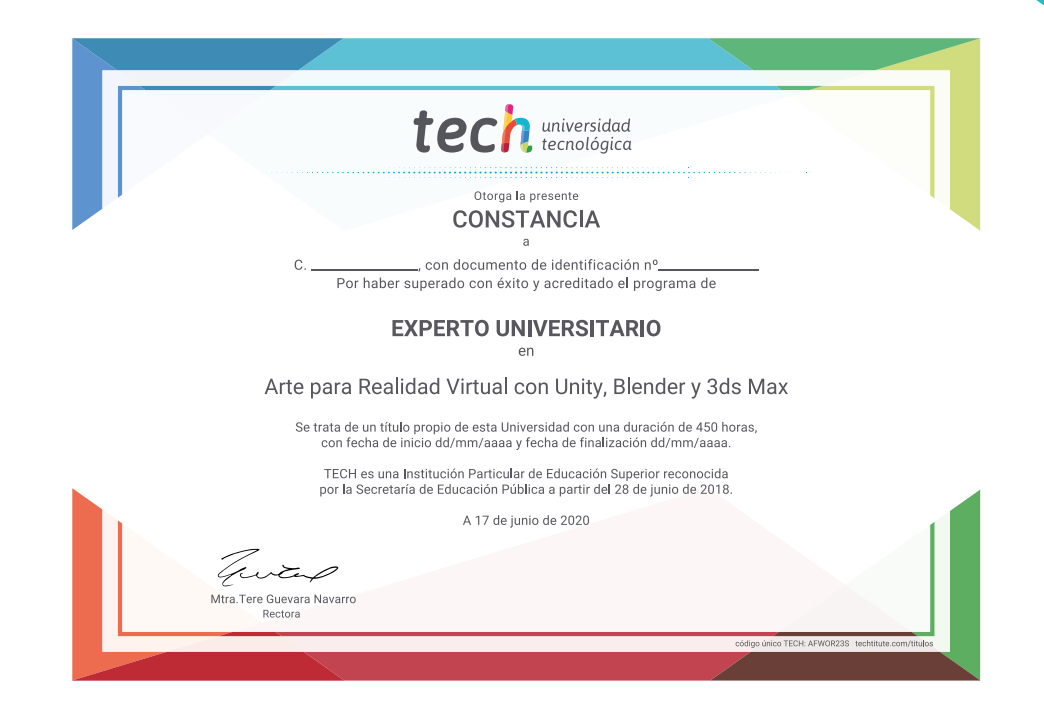

\*Apostilla de La Haya. En caso de que el alumno solicite que su título en papel recabe la Apostilla de La Haya, TECH EDUCATION realizará las gestiones oportunas para su obtención, con un coste adicional.

tech universidad Experto Universitario Arte para Realidad Virtual con Unity, Blender y 3ds Max » Modalidad: online

- » Duración: 6 meses
- » Titulación: TECH Universidad Tecnológica
- » Horario: a tu ritmo
- » Exámenes: online

Experto Universitario Arte para Realidad Virtual con Unity, Blender y 3ds Max

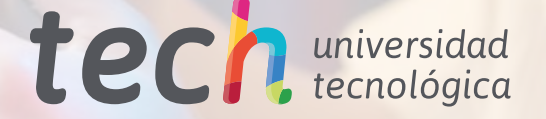